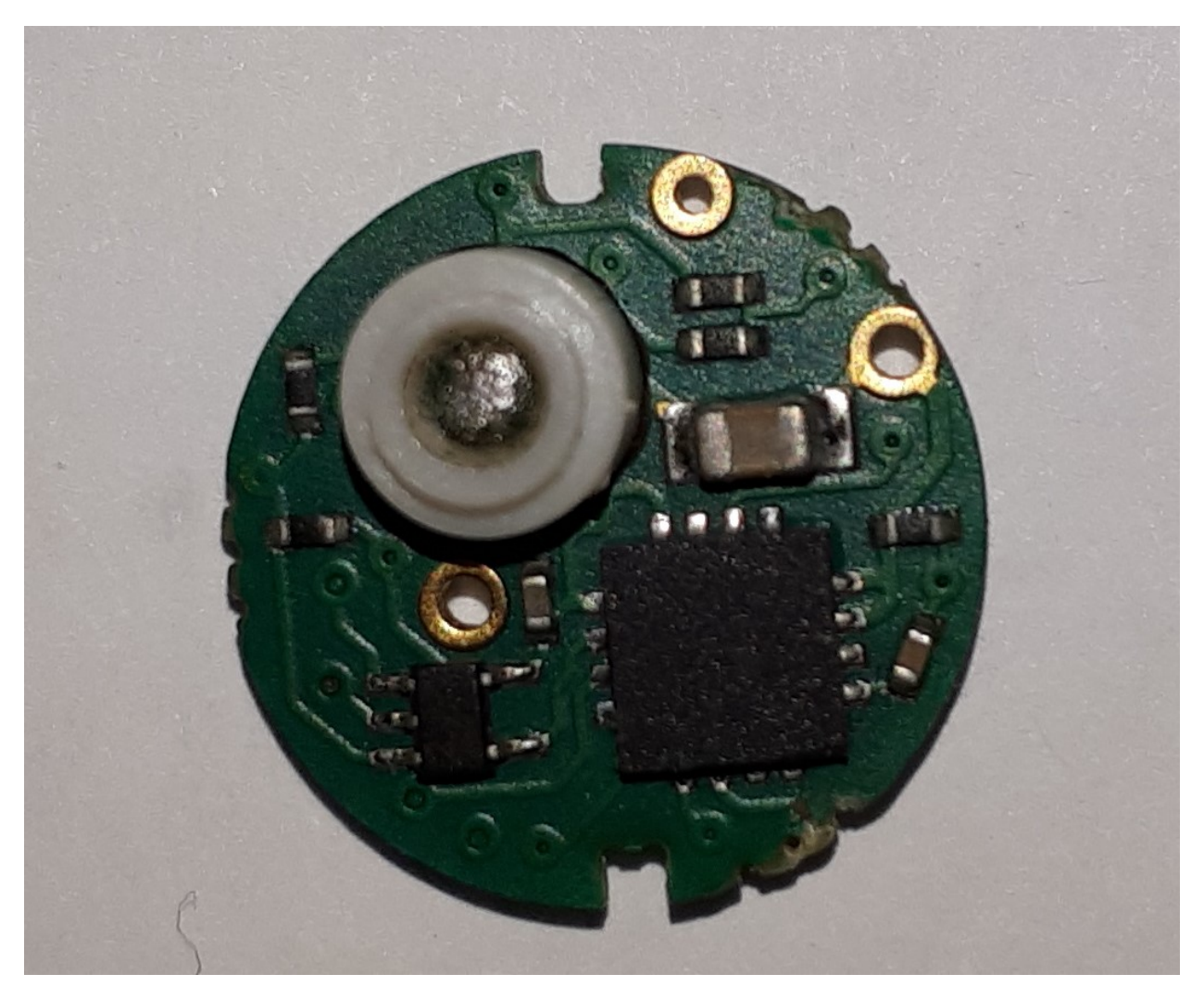

**Figure 1: PCB Top View**

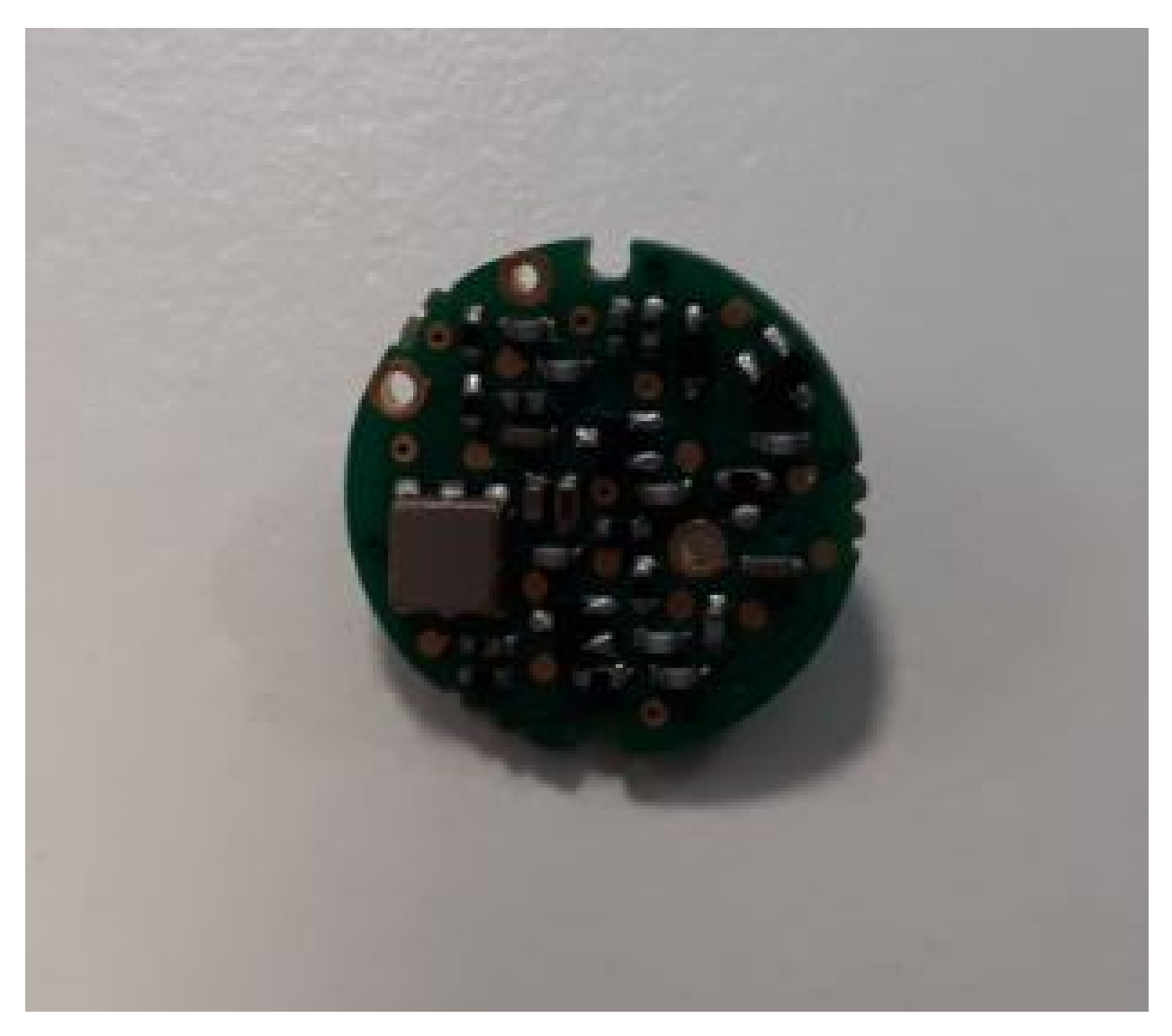

**Figure 2: PCB Bottom View**